## $<<$  Linux C  $>>$

## , tushu007.com

- $<<$  Linux C  $>>$
- 13 ISBN 9787302205265
- 10 ISBN 7302205264

出版时间:2009-7

页数:465

PDF

更多资源请访问:http://www.tushu007.com

## $,$  tushu007.com

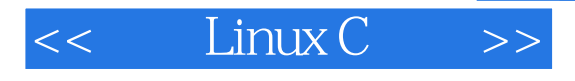

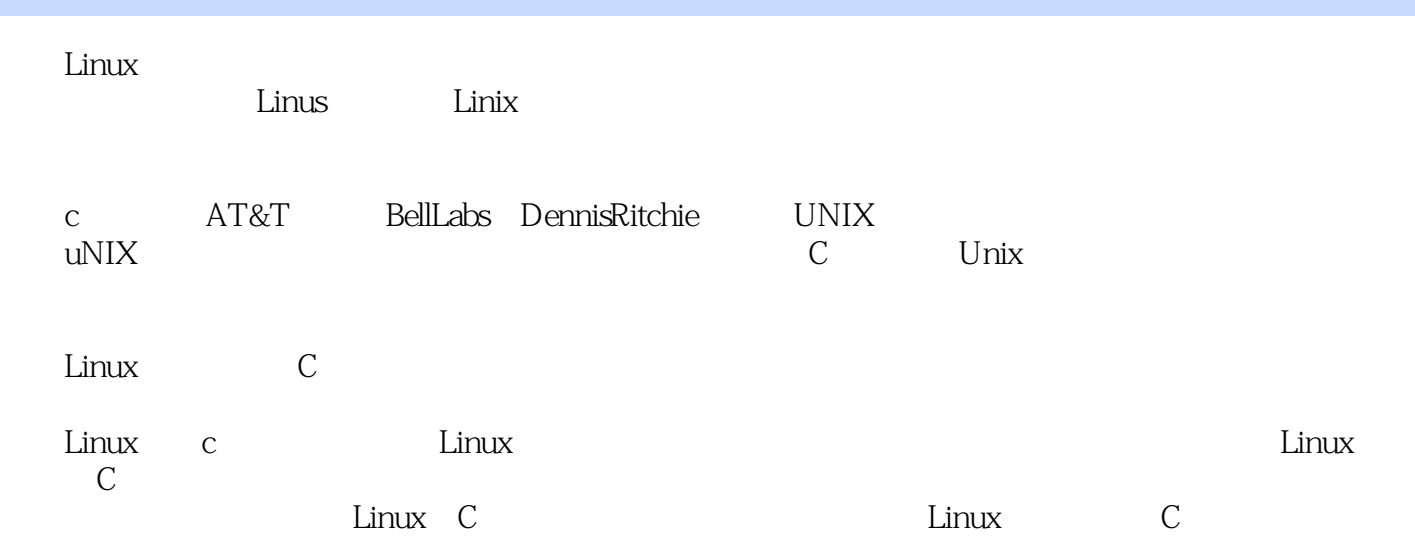

# $,$  tushu007.com

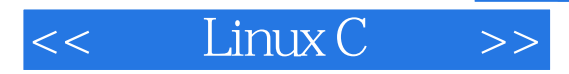

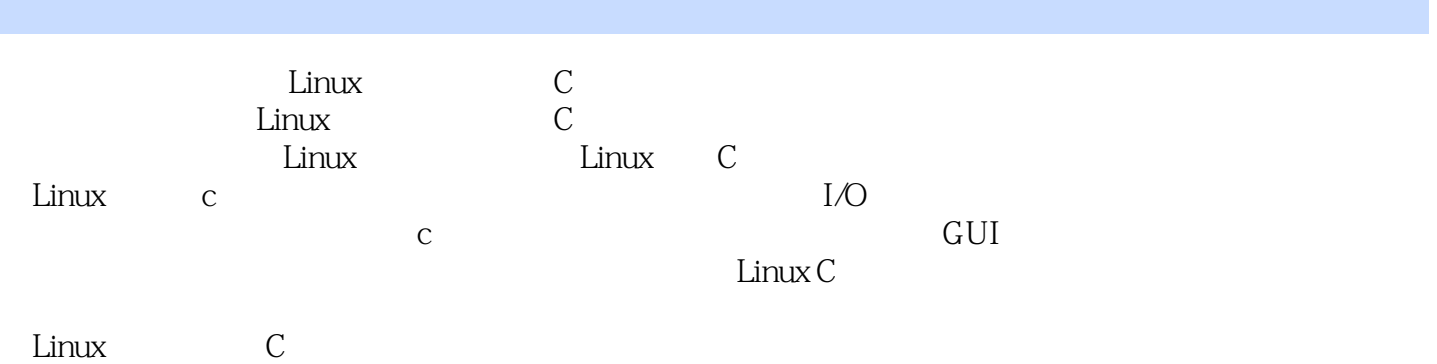

1 Linux 1.1 Linux 1.1.1 Linux 1.1.2 Linux 1.1.3 Linux 1.1.4 Linux的发展前景 1.2 Linux的安装 1.2.1 发行版本的选择 1.2.2 基本的硬件要求 1.2.3 安装步骤 1.3 Linux系统的常用命令 1.3.1 了解Shell 1.3.2 进入Shell命令行界面" 1.3.3 文件操作命令 1.3.4 目录及  $1.35$   $1.36$   $1.37$   $1.38$ 1.4 2 Linux C 2.1 Linux 2.2 Linux C 2.3 2.3.1 vi 2.3.2 Emacs 2.4 gcc 2.4.1 Ubuntu gcc 2.4.2.9cc 2.5 Linux C 2.5.1 2.5.2 2.6 make 2.6.1 make命令和Makefile 2.6.2 Makefile的规则 2.6.3 Makefile中的变量 2.6.4 伪目标 2.6.5 条件语句 2.6.6 make 2.7 autoconf 2.7.1 configure 2.7.2 configure.in 2.7.3 autoscan 创建configure.in文件 2.7.4 用autoconf仓J建configure 2.7.5 更新configure脚本 2.8 使用automake 2.8.1 automake的工作流程 2.8.2 使用automake生成Makefile.in 2.9 使用gdb调试程序 2.9.1 初次使用gdb 2.9.2 gdb 2.9.3 gdb 2.9.4 gdb 2.10 3 Linux 3.1 3.1.1 3.1.2 inode 3.1.3 3.2 3.3 IO 3.3.1 Open 3.3.2 close 3.3.3 read 3.3.4 write 3.3.5 creat 3.3.6 lseek 3.4  $\,$  $341$   $342$   $343$   $344$   $345$  $346$   $35$   $4$  I/O  $41$   $42$  FILE  $43$ 44 441 IO 442 IO 443 IO 45 46 4.7 4.8 I O 4.8.1 4.8.2 4.9 4.10 5 5.1 5.1.1 5.1.2 Linux 5.1.3 ID 5.1.4 5.2 5.2.1 5.2.2 exec 5.2.3 5.2.4 5.2.5 system 5.2.6  $527$   $53$   $54$   $6$  IPC  $61$  6.1.1  $61.2$   $61.3$  System V IPC  $62$   $621$  $622$  6.2.3  $624$  6.3  $631$  6.3.2 6.3.3 6.3.4 6.4 System V IPC 6.4.1 6.4.2 6.4.3  $644$   $645$   $65$   $7$   $7.1$   $7.1$ 7.1.2 7.2 7.2.1 7.2.2 7.2.3  $7.24$   $7.25$   $7.26$   $7.3$ 8 81 82TCPHP 8.2.1 8.2.2 Linux TCPHP 8.3  $BSD$  8.4 c s 8.5  $8.5$  8.51  $8.52$   $8.5.3$   $8.5.4$   $8.5.5$   $8.5.6$  $857$  8.6 9 9.1 9.1.1  $9.1.2$   $9.1.3$   $9.1.4$   $9.1.5$   $9.2 \text{SQL}$  $9.21$   $9.2.2$   $9.2.3$   $9.2.4$   $9.2.5$ 9.2.6 删除记录 9.2.7 删除数据库表格 9.3 MySQL数据库 9.3.1 MySQL的安装 9.3.2 MySQL管理 9.4 用C MySQL 9.4.1 9.4.2 9.4.3 SQL 9.5 10 Linux GUl 10.1 10.1.1 X10.1.2 10.1.3 Xlib 10.1.4 X10.2 Xlib 10.3 GTK+ GNOME 10.3.1 GTK+ GNOME 10.3.2 GTK+ 11.3.3 GTK+ GNOME 10.4 11 11.1 11.1 11.1.1 11.1.2  $11.1.3$  11.2  $11.21$  1 1.2.2  $11.3$ 

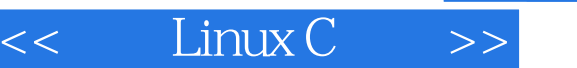

### 1.1.2Linux Linux Linux<br>Linux  $\lim_{\alpha\to 0}$ 数程序员参与了Linux的修改、编写工作,程序员可以根据自己的兴趣和灵感对其进行修改。

### Linux<br>POSIX1 0 POSIX Unix POSIX1 0 POSIX Unix Linux DOS Windows<br>Linux  $\lim_{\alpha\to 0}$

 $Linux$ 

 $,$  tushu007.com

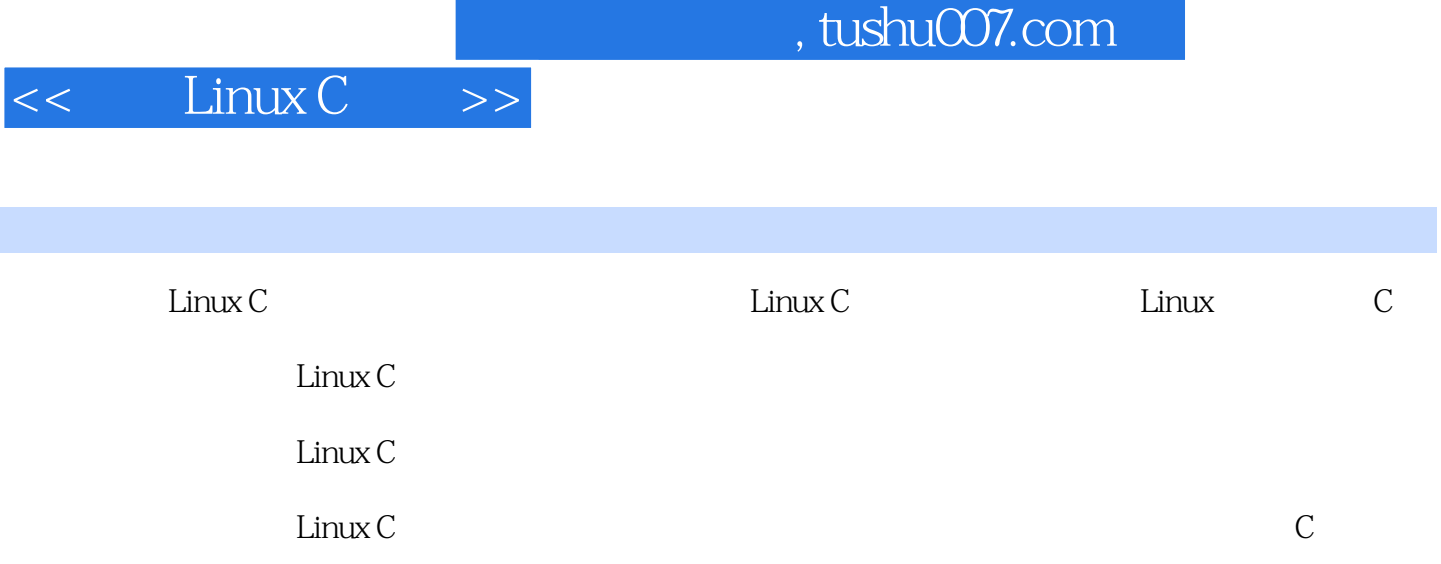

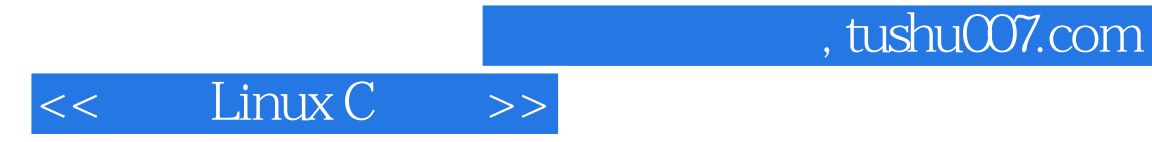

本站所提供下载的PDF图书仅提供预览和简介,请支持正版图书。

更多资源请访问:http://www.tushu007.com